EE102B Spring 2018-19 Pauly Pauly Pauly Pauly Pauly Pauly Pauly Pauly Pauly Pauly Pauly Signal Processing and Linear Systems II

## **Review Problems**

## Discussed in Class June 3 Do not hand in

1. IIR Filter Design Assume we have a continuous time filter,

$$
h_c(t) = \frac{1}{\tau}e^{-t/\tau}
$$

which has a Laplace transform

$$
H_c(s) = \frac{1}{1 + s\tau}
$$

First use the impulse invariant approach to design a discrete time filter.

- (a) Solve for the impulse response  $h[n]$ . Let  $a = e^{-T/\tau}$  for convenience.
- (b) Find the transfer function  $H(z)$
- (c) Draw the pole-zero plot. Assume  $\tau = 2$  and  $T = 1$ , so that  $e^{-T/\tau} \approx 0.61$ .
- (d) Sketch the frequency response. Label values at  $\omega T = 0$  and  $\pi$ .

Repeat the design using the bilinear transform.

$$
s = \frac{2}{T} \frac{1 - z^{-1}}{1 + z^{-1}}
$$

For convenience let

$$
b = \frac{T - 2\tau}{T + 2\tau}
$$

- (e) Find the transfer function  $H(z)$ .
- (f) Find the impulse response  $h[n]$
- (g) Draw the pole-zero plot, again assuming  $\tau = 2$  and  $T = 1$ , so that  $b = -0.6$ .
- (h) Sketch the frequency response. Label values at  $\omega T = 0$  and  $\pi$ .
- 2. *Solving Difference Equations*

A discrete time system has the following difference equation

$$
y[n] - 2y[n-1] - 3y[n-2] = x[n]
$$

where  $y[-1] = 1$ ,  $y[-2] = 1$ , and

$$
x[n] = u[n]
$$

Find the solution  $y[n]$ 

3. *z-Transforms*

Find the z-transform of

$$
x[n] = \left(\frac{4}{3}\right)^n u[n] + \left(\frac{1}{2}\right)^n u[-n]
$$

and find the region of convergence. If it does not exist, explain why. A sketch of the  $x[n]$ may be helpful.

4. *Step Response Equalization*

A system has an impulse response

$$
h[n] = 12\left(\left(-\frac{1}{3}\right)^n - \left(-\frac{1}{2}\right)^n\right)u[n]
$$

- (a) Find  $H(z)$ .
- (b) Sketch the pole-zero diagram.
- (c) Is this system stable? If so sketch the magnitude of the frequency response  $H(e^{j\Omega})$ .
- (d) Find the step response of this system

$$
y_s[n] = h[n] * u[n]
$$

(e) This step response shows significant overshoot. We can fix this by cascading another filter, and allowing the output to be a delayed unit step  $u[n-1]$ . The system now looks like this

$$
x[n] \longrightarrow [h[n]] \longrightarrow [g[n]] \longrightarrow [w[n]]
$$

 $\sim$   $\sim$ 

The output is now

$$
w[n] = x[n] * h[n] * g[n]
$$

Assume  $g[n]$  is described by the difference equation

$$
w[n] = a y[n] + b y[n-1] + c y[n-2]
$$

Find *a*, *b*, and *c* so that when  $x[n] = u[n]$ , then  $w[n] = u[n-1]$ 

$$
w_s[n] = u[n] * h[n] * g[n] = u[n-1]
$$

(f) What is the impulse response and transfer function for the complete system?

The basic idea is that by allowing for a delay in the output, we can design a compensation filter that corrects for the deficits of a system. This is widely used in practice.

## 5. *Continuous Time Tracking Filters*

The following system is designed to track the input.

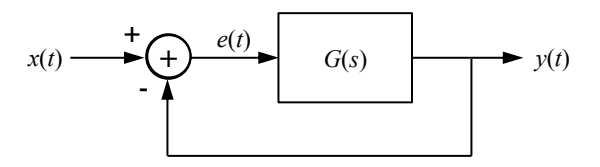

Ideally we would like the error  $e(t)$  to go to zero. The tracking filter we use depends on what sort of signals we would like to track with zero error. In this case we are going to assume an input of

$$
x(t) = t u(t)
$$

which is a ramp.

- (a) Find the Laplace transform of the *error*,  $E(s)$ . You can think of this as a feedback system with input  $X(s)$ , a unity forward system, and a feedback system  $G(s)$ . You can also find the difference equation from the block diagram, take the Laplace transform, and solve for  $E(s)$ .
- (b) Assume  $G(s) = \frac{1}{s}$ . Find the error  $e(t)$ . Does the error go to zero as  $t \to \infty$ ?

(c) Now try 
$$
G(s) = \frac{1}{s^2}
$$

(d) Finally, try 
$$
G(s) = \frac{2s+1}{s^2}
$$